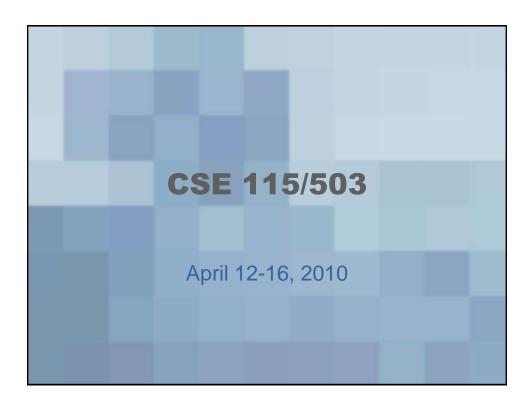

#### **Announcements**

- Lab 7 due this week; Start Lab 8 this week
- Exam 4's handed back on Friday pick yours up from me.
- Exam 5 Review Wednesday 4/14
- Exam 5 Friday 4/16
- Lab 8 due Monday 4/26
- Final exam review session: Wednesday 4/28 afternoon
- Final exam Thursday 4/29

### Lab 8 – my solution

- 35 files, broken down as follows
  - 3 interfaces
    - IGame, IGameConstants: unchanged from Lab 7 skeleton
    - IGameEngine changed to add methods for game play

# Lab 8 - my solution

- 4 abstract classes
  - APlayer
    - Represents players in the game
  - AShipPlacementState (not changed from Lab 7)
    - Tells us whether we should place ships on the screen or not
  - AShip
    - Ships for the game
  - ACell
    - The cells on the game board

### Lab 8 - my solution

- 27 concrete classes
  - App, Game, GameEngine, Position, ShipHolder
  - 3 listeners (one for all buttons, player's board, opponent's board)
  - 11 subclasses of Aship
  - 2 subclasses of AShipPlacementState
  - 3 subclasses of ACell (Ship, Hit, Miss)

# Lab 8 – my solution

- Concrete classes (continued)
  - Board class (wrapper for a drawing canvas)
  - 2 subclasses of Aplayer (Human and Computer)
- 1 enumeration
  - Direction (from a lecture example)

### Lab 8 - my solution

- File stats (including white space and comments)
- Longest file is Game at 229 lines
- Second longest is GameEngine at 213 lines
- Shortest file is ACell at 20 lines
- Average lines per file: 53

# Lab 8 – my solution

- Only 4 classes use an if, for loop, or for-each loop
  - AShip
    - Uses a for loop to create the positions the ship occupies
    - Uses a for-each loop with an if statement in its body to see if a ship will be placed out of bounds

### Lab 8 – my solution

PlaceShipsState (nested if/elses)

if (the ship coming out of the holder is null)

Tell user to click on buttons first and then board

else

if (the ship will be out of bounds)

Tell user the ship can not be placed there

else

Tell engine to place the ship

# Lab 8 – my solution

 Game Engine (if/else with nested if)

if (ship does not conflict with another ship)

Really put ship on screen

if(all ships are placed)

Change states to done placing ships state

else

Tell user ship can not be placed there

# Lab 8 - my solution

- APlayer
  - For-each loop to add the ship positions to the hash map
  - For-each loop with an if-statement that actually looks for the conflicting ships
  - If-statement to see if number of hits is zero to tell that game is over

# Lab 8 – my solution

- APlayer (one more)
  - If/else to see if cell coming out of hash map is null, if it is null, then a miss has occurred, if it isn't null then we need to process what has occurred, either a hit on a ship or a repeat click on a hit or miss

### Lab 8 – my solution

- For a grand total of:
  - 1 for-loop
  - 3 for-each loops
  - 4 if/else statements
  - 4 if-statements
- People have told me we need a lot of if's in this project...

# **Project for Today**

- Write the words for a number.
- That is, when you type in 387, the computer will print out "three hundred eighty-seven"